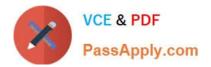

# C\_HRHPC\_1911<sup>Q&As</sup>

C\_HRHPC\_1911 : SAP Certified Application Associate - SAP SuccessFactors for Employee Central Payroll

# Pass SAP C\_HRHPC\_1911 Exam with 100% Guarantee

Free Download Real Questions & Answers **PDF** and **VCE** file from:

https://www.passapply.com/c\_hrhpc\_1911.html

100% Passing Guarantee 100% Money Back Assurance

Following Questions and Answers are all new published by SAP Official Exam Center

- Instant Download After Purchase
- 100% Money Back Guarantee
- 😳 365 Days Free Update
- 800,000+ Satisfied Customers

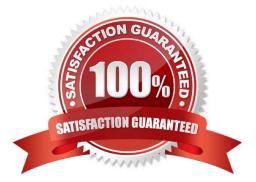

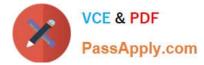

# **QUESTION 1**

You need to verify the country-specific tables for international payroll declustered results. Which tables must exist to receive the correct result?

There are 3 correct answers to this question.

A. EVAL\_PERIOD

B. RT

- C. WPBPJNDEX
- D. HRPY\_WPBP

E. WPBP

Correct Answer: BDE

#### **QUESTION 2**

Which tool would you use to create a group that can be used to identify all payroll managers in the system for the purposes of authorization

- A. Manage Permission Groups
- B. View User Permission
- C. Manage Permission Roles
- D. Manage Role-Based Permission Access

Correct Answer: CD

### **QUESTION 3**

You need to check if declustering of payroll results is enabled. Which tool must you use?

A. HRDCT\_DELL\_DATA

- B. HRDCT\_TPY\_ RGDIR
- C. HRDCT\_LOAD\_PY\_RX
- D. HRPY\_RGDIR

Correct Answer: D

## **QUESTION 4**

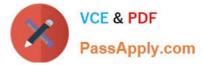

What does the RPDELPTINT utility report perform when you run it for a specified batch?

- A. It restores deleted employee time data.
- B. It deletes employee time data.
- C. It deletes data from the staging area of PTEX2000, PTEX2010 and PTEXDIR.
- D. It reprocesses the batch.
- E. It deletes employee payroll results

Correct Answer: ABC

### **QUESTION 5**

An employee receives a pay statement with an additional amount. This amount is classified as a retro calculation difference. How can you explain this additional amount?

There are 2 correct answers to this question.

- A. The employee was hired, but the hiring date was effective in the previous payroll period.
- B. The employee entered time on the timesheet and changed one of the future dates.
- C. The employee received a promotion to another department, which was effective two weeks earlier.
- D. The employee left the company a few years ago and returned to the company as a rehire.

Correct Answer: AC

Latest C HRHPC 1911 Dumps <u>C HRHPC 1911 VCE</u> <u>Dumps</u> <u>C HRHPC 1911</u> <u>Braindumps</u>